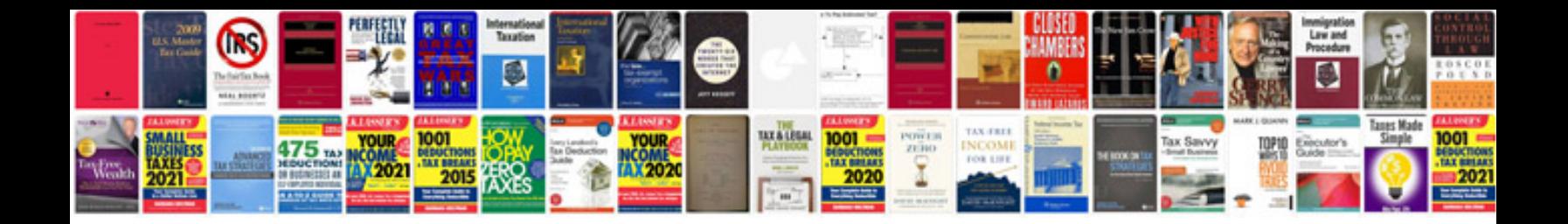

**Quilling instructions**

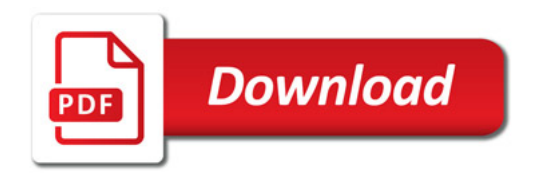

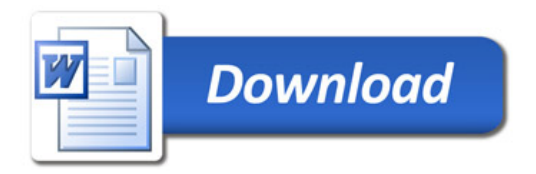